## **CSS Cheat Sheet**

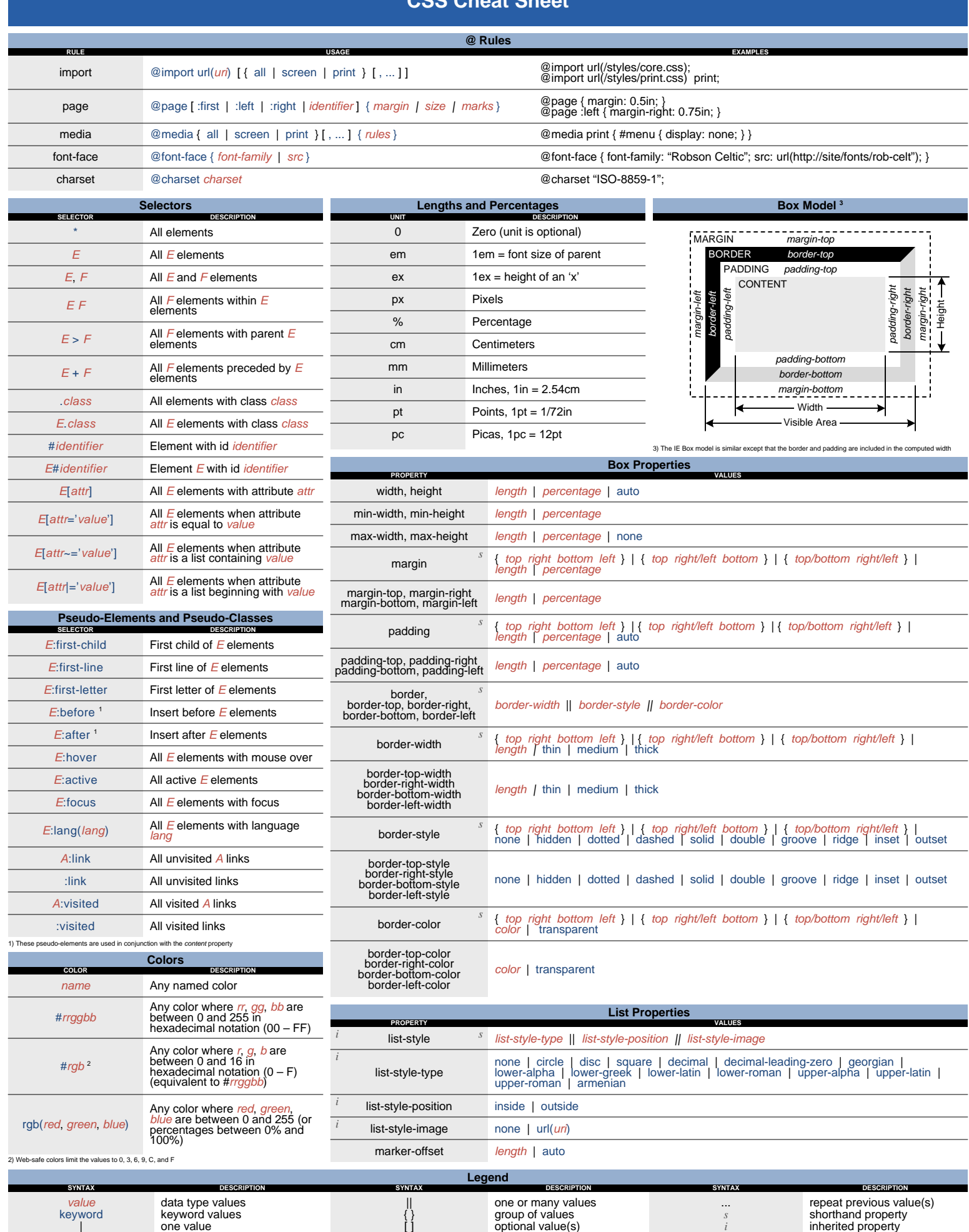

{ } [ ] group of values optional value(s)

## **CSS Cheat Sheet**

I.

 $\overline{\phantom{a}}$ 

 $\overline{\phantom{0}}$  $\overline{\phantom{a}}$ 

 $\overline{\phantom{0}}$ 

 $\overline{\phantom{0}}$ 

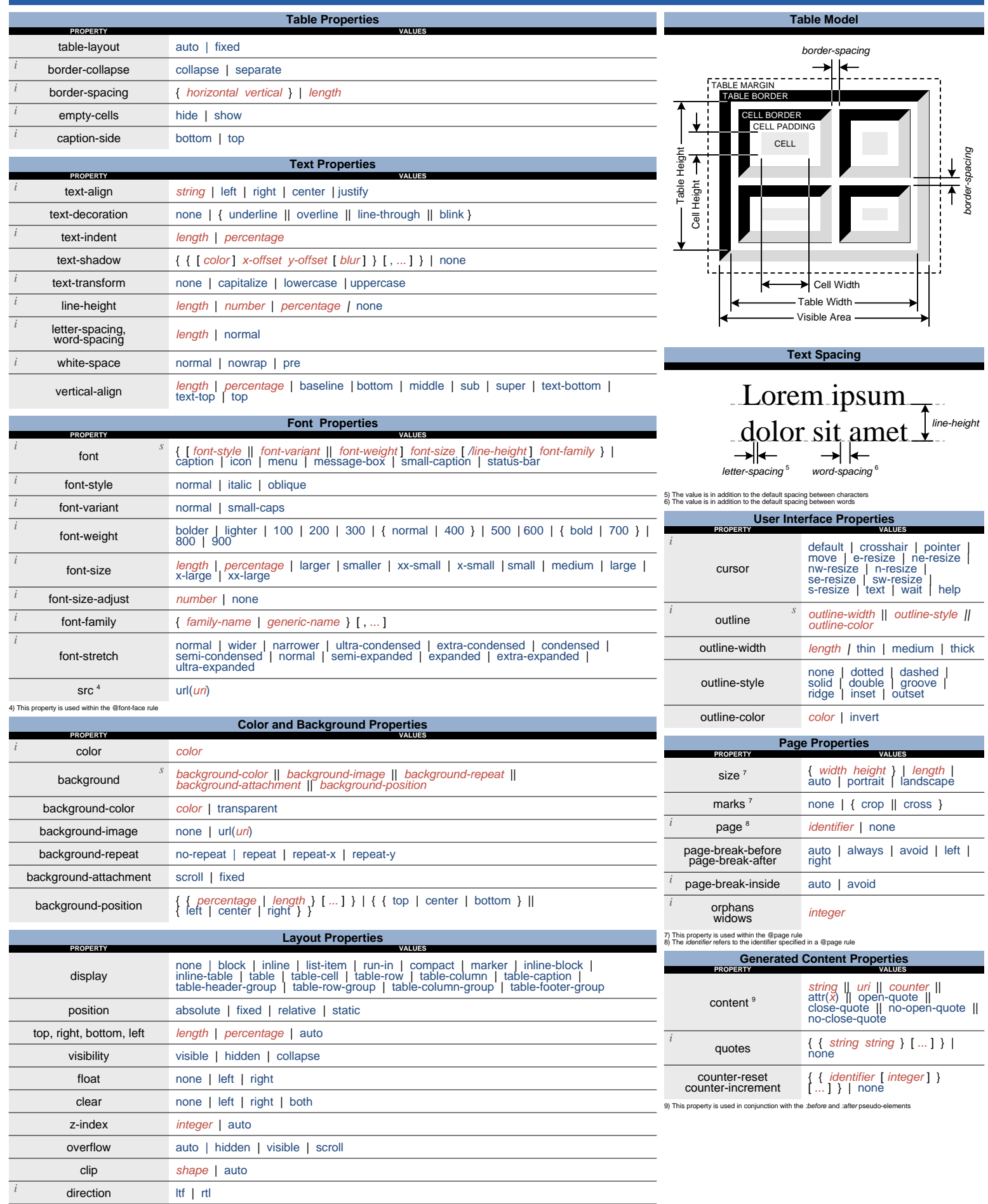

unicode-bidi normal | embed | bidi-override